**Start Menu Button Crack [Win/Mac] (April-2022)**

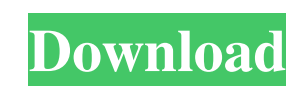

## **Start Menu Button Crack + Product Key Free 2022 [New]**

As stated at the beginning, Start Menu Button Full Crack is a Windows 8 utility that brings back the classic Start button in Windows 8. Once you open this program, you can see the Start menu located in the lower-left corne the Start screen. It is not, when you have this handy utility. As such, the Start Menu button has become quite popular, mainly because it reduces the strain of finding the Start screen every time you need to open it. Unfor Button is only able to bring back a very basic version of the Start screen. Start Menu Button Detailed Features: There are many good things about Start Menu Button, but I'll just mention a few. It does not leave a file beh Menu Button does not disturb the operating system. It is easy to use, even for first-time users. Start Menu Button does not require a computer restart to work properly. That's it for now. Start Menu Button makes it easy fo press the space bar to bring up the Start screen. Now, you have to figure out how to run this application. You are quite fortunate. Start Menu Button runs on any version of Windows 8 and can be run from a pen drive or an e disk. This way, you can run Start Menu Button directly from anywhere on the computer. Just open the folder holding Start Menu Button, double-click on the executable file and follow the instructions. If you want to extract that you used to save the files

- Display the Windows 8 icon on the desktop - Create a Windows 8 style Start menu - Interface includes windows for user to input arguments - Supports saving to pen drive and external hard disk - Notifies user about closing hard disk Advertisement Start Menu Button-WU 1.1 Easy and quickly to launch the Windows 8 Start Button interface. With Start Menu Button-WU, you can launch the Windows 8 Start Button interface in seconds. Once installed in will save the program in the same place. Start Menu Button-WU 1.1 Easy and quickly to launch the Windows 8 Start Button interface. With Start Menu Button-WU, you can launch the Windows 8 Start Button interface in seconds. Button-WU will save the program in the same place. Start Menu Button 1.1 The purpose of this program is to bring back the Start Button in Windows 8, which brings up the Start screen, and is only available after installatio get updated with new entries, and files are not left behind on the HDD after removing the utility. Once initialized, a Start button with the Windows 8 icon is automatically added to the taskbar, bringing up the Start scree to check the version of Windows you are using: check for Windows 8.1 or Windows 7. Start Menu Button 1.1 The purpose of this program is to bring back the Start Button in Windows 8, which brings up the Start screen, and is that the 09e8f5149f

## **Start Menu Button Crack Activation Code**

## **Start Menu Button Product Key Download**

Start Menu Button is a nice small utility that is great for bringing back the classic Start menu on Windows 8. This application is designed for Windows 8, and it works on all Windows computers. It does not install, run or registry or do anything useful. You can find this application on Google drive. You can also simply download the application. Free download: Start Menu Button, Start Menu Button, Start Menu Button.zip StartMenu.exe is an aw being an alternative to the Microsoft Start Screen, StartMenu.exe also puts the ability to Start Programs and Documents on the taskbar, which could prove useful when running more than one program or document at a time. Mos Start menu/taskbar will always be displayed and the Start Screen can only be used in the classic sense. Customizable Dashboard: This feature will allow users to customize the icon and text on the taskbar, with one of the t search for open networks. Start Up type: Users can choose the type of Startup: Normal Startup: Normal Startup: Delayed Startup, Bafe Startup, Fast Startup, and Blank Startup. Pin to Start: The app will allow users to add u subfolders on the hard drive. Access to USB Devices: From here, users can access their USB devices with the ability to drag and drop files from or to the drive. Constant Dashboard Mode, customizable dashboard, Wi-Fi Connec who use Windows 8.1 and all of its features. StartMenu.exe Download Create a Start menu for your

# **What's New in the Start Menu Button?**

Manage your screen resolutions easily and quickly by installing or uninstalling screens with 1 click. Use this software to customize the layout of your screen in a minute. Requirements: Start Menu Button is not the only wa classic Start button. To perform this, you must know exactly where to click in the Windows 8 user interface, which in turn, may require a certain degree of experience. Also, you have to know precisely where to click in ord Menu Button 3.1.1 Removing the uninstaller shortcut To remove the Start Menu Button uninstalled by default (not to confuse with the uninstalled.exe file that comes with it), open the Start screen by clicking the button in and Time link. Select the Change PC settings link. Click on the box next to Show the clock in the task bar. Click on the box next to When I sign in, display a Start button on the Start screen. Click on the box next to I do button. Then click on the Run button. In the Open box, type Appwiz.cpl, and then click on the OK button. After opening the Appwiz.cpl program, select the Uninstall button. Click on the Start button to start the uninstall p the icons There are two ways to remove the Start Menu Button icons: The first one is to open Windows Explorer by clicking the Windows logo in the bottom left corner of the screen. Double-

# **System Requirements:**

Please go to our official Tigsoup website for more details: www.tigsoup.com Introduction: This mod is a pure visual improvement without any new features to the story. This mod only modifies the tilesets used in the game. Y EasyBakey and The Great Hunt mods but doesn't have any compatibility with them in the case where there are them

Related links:

[https://forensic-jobs.com/wp-content/uploads/2022/06/FonePaw\\_ScreenMo.pdf](https://forensic-jobs.com/wp-content/uploads/2022/06/FonePaw_ScreenMo.pdf) <https://www.simonefiocco.com/index.php/2022/06/07/yarbur-keyboard-layout-activation-code-updated-2022/> [https://uranai-cafe.jp/wp-content/uploads/2022/06/Mona\\_Lisa\\_Crack\\_\\_\\_With\\_Full\\_Keygen\\_Latest.pdf](https://uranai-cafe.jp/wp-content/uploads/2022/06/Mona_Lisa_Crack___With_Full_Keygen_Latest.pdf) <https://nadinarasi.com/?p=5223> <https://socialcaddiedev.com/multi-launcher-product-key-free-download/> <https://www.vialauretanasenese.it/wp-content/uploads/2022/06/balykall.pdf> <https://library.big-bee.net/portal/checklists/checklist.php?clid=3393> <https://www.neherbaria.org/portal/checklists/checklist.php?clid=13863> <https://xn--80aagyardii6h.xn--p1ai/bersoft-image-measurement-1-9-1056-crack/> <http://mir-ok.ru/spacetornado-killer-crack-updated-2022/> <https://stingerbrush.com/wp-content/uploads/shanaube.pdf> [https://telebook.app/upload/files/2022/06/wuMRbN1HsDy4JslzrH1D\\_07\\_9d421f393478b9dcc604c4206ba9fbe7\\_file.pdf](https://telebook.app/upload/files/2022/06/wuMRbN1HsDy4JslzrH1D_07_9d421f393478b9dcc604c4206ba9fbe7_file.pdf) <https://www.asahisports.nl/wp-content/uploads/BitCopy.pdf> [https://spacefather.com/andfriends/upload/files/2022/06/YShSFr1fJI6jjLM29qsE\\_07\\_9233922b7dd2f8c1d177c4dd652ca478\\_file.pdf](https://spacefather.com/andfriends/upload/files/2022/06/YShSFr1fJI6jjLM29qsE_07_9233922b7dd2f8c1d177c4dd652ca478_file.pdf) <https://greenglobalist.com/wp-content/uploads/2022/06/oswapenl.pdf> [https://fryter.com/upload/files/2022/06/mvE3eHCilmZqUlU8pKo3\\_07\\_9233922b7dd2f8c1d177c4dd652ca478\\_file.pdf](https://fryter.com/upload/files/2022/06/mvE3eHCilmZqUlU8pKo3_07_9233922b7dd2f8c1d177c4dd652ca478_file.pdf) <https://madreandiscovery.org/fauna/checklists/checklist.php?clid=14012> <https://www.lichenportal.org/chlal/checklists/checklist.php?clid=15408> [https://urbanpick.biz/wp-content/uploads/2022/06/Delete\\_unnecessary\\_Printers.pdf](https://urbanpick.biz/wp-content/uploads/2022/06/Delete_unnecessary_Printers.pdf) <http://lalinea100x100.com/?p=25062>